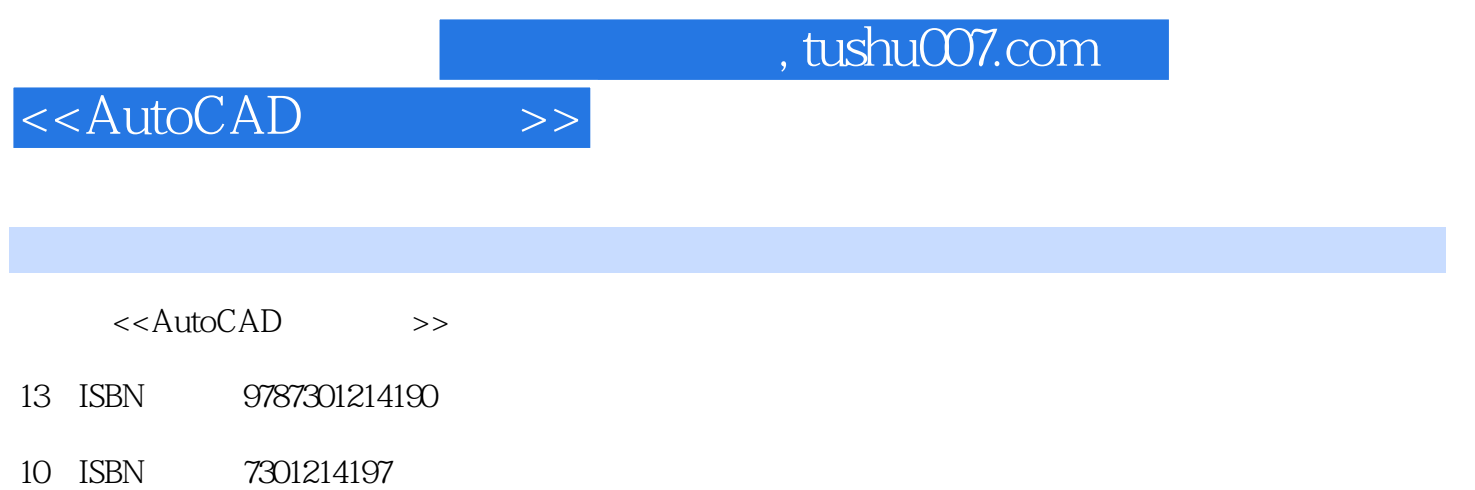

PDF

http://www.tushu007.com

## <<AutoCAD

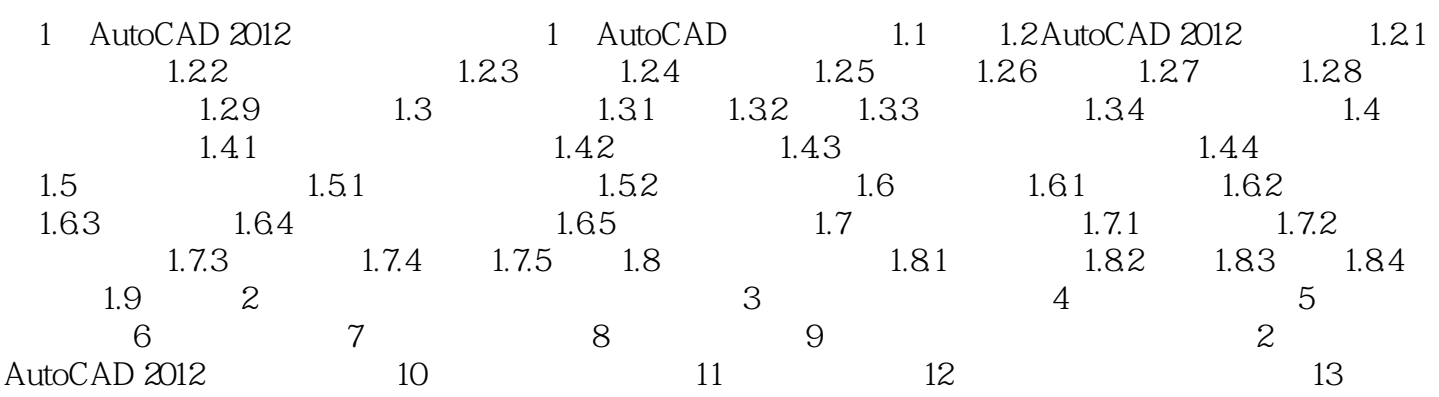

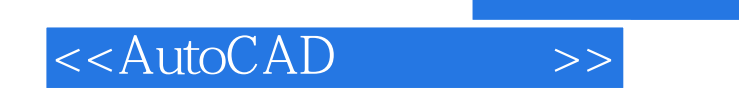

 $\alpha$  +  $\beta$  +  $\beta$ 

AutoCAD AutoCAD 2012

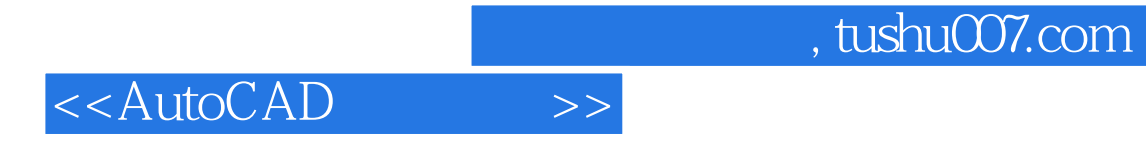

本站所提供下载的PDF图书仅提供预览和简介,请支持正版图书。

更多资源请访问:http://www.tushu007.com